## **Vivado从此开始(To Learn Vivado From Here)**

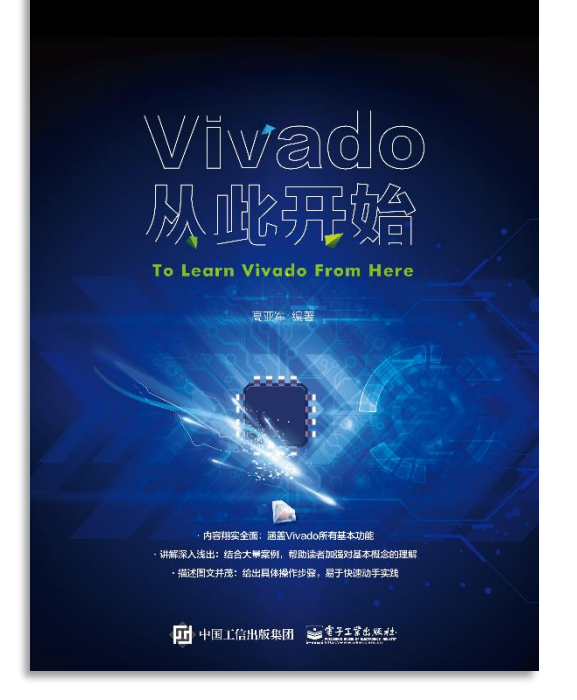

#### 本书围绕Vivado四大主题

- 设计流程
- 时序约束
- 时序分析
- $Tcl 脚本 的 使 用$

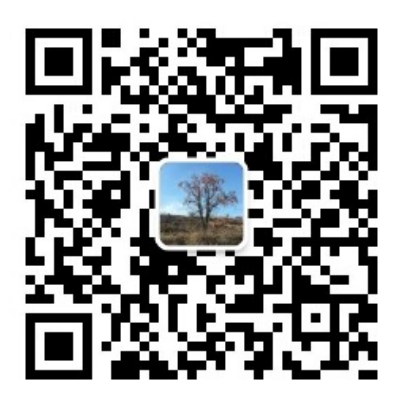

作者: 高亚军 (Xilinx战略应用高级工程师)

- 2012年2月, 出版《基于FPGA的数字信号处理(第1版)》 •
- 2012年9月, 发布网络视频课程《Vivado入门与提高》 •
- 2015年7月, 出版《基于FPGA的数字信号处理(第2版)》 •
- 2016年7月, 发布网络视频课程《跟Xilinx SAE学HLS》 •

◆ 内容翔实全面: 涵盖Vivado所有基本功能

◆ 讲解深入浅出: 结合大量案例, 帮助读者加强对基本概念的理解 ◆ 描述图文并茂: 给出具体操作步骤。易于快速动手实践

#### $\sum$  XII INX  $\sum$  all programmable.

# **EXALINX** ALL PROGRAMMABLE<sub>TM</sub>

## **Understanding Implementation Strategies**

**Lauren Gao**

## **Implementation**

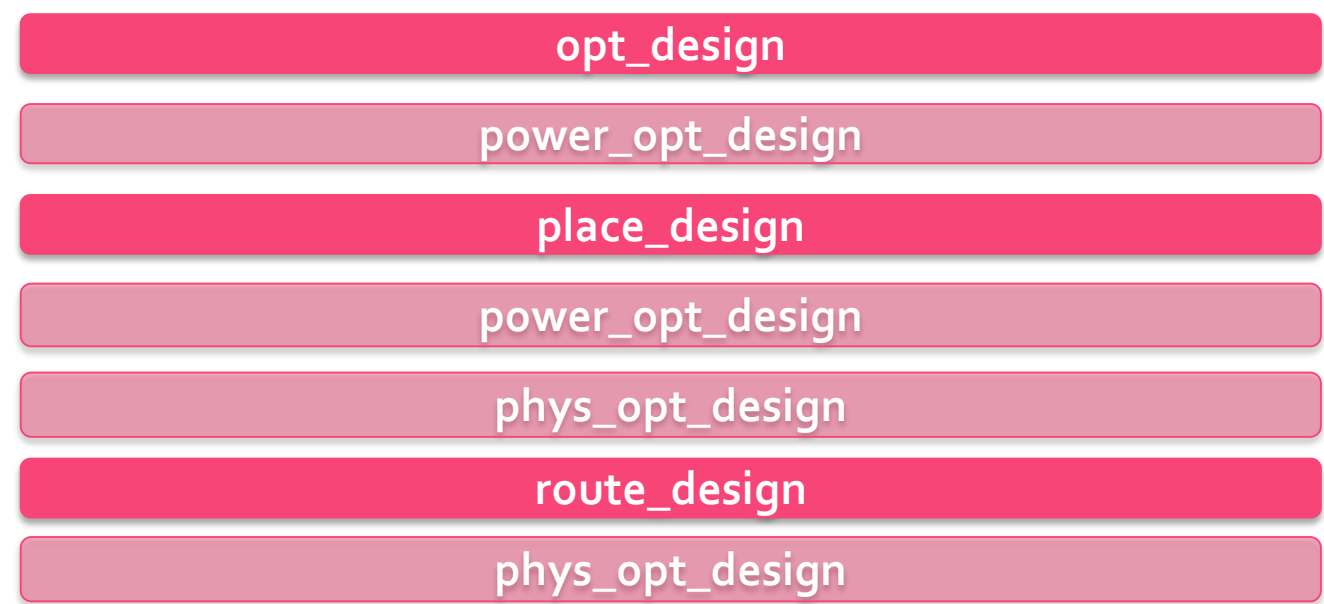

## **Logic Optimization (opt\_design)**

#### **Retargeting**

- Example: A MUXF7 replaced by a LUT3 can be combined with other LUTs
- Example: Simple cells such as inverters are absorbed into downstream logic

#### **Constant Propagation**

- Eliminated logic
	- Example: an AND with a constant o input
- Reduced logic
	- Example: A 3-input AND with a constant 1 input is reduced to a 2-input AND
- Redundant logic
	- Example: A 2-input OR with a logic o input is reduced to a wire

#### **Sweep**

– Removes cells that have no loads

#### **Block RAM Power Optimization**

- Changing the WRITE\_MODE on unread ports of true dual-port RAMs to NO\_CHANGE
- Applying intelligent clock gating to block RAM outputs

## **Logic Optimization (opt\_design)**

#### **Remap**

– Remap combines multiple LUTs into a single LUT to reduce the depth of the logic

#### **Resynth Area**

– Resynth Area performs re-synthesis in area mode to reduce the number of LUTs.

#### **Resynth Sequential Area**

– Resynth Sequential Area performs re-synthesis to reduce both combinational and sequential logic

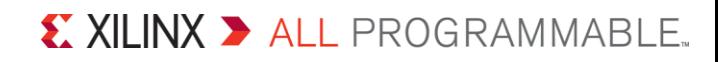

## **opt\_design**

**opt\_design [-retarget] [-propconst] [-sweep] [-bram\_power\_opt] [-remap] [-resynth\_area] [-resynth\_seq\_area] [-directive <arg>] [-quiet] [-verbose]**

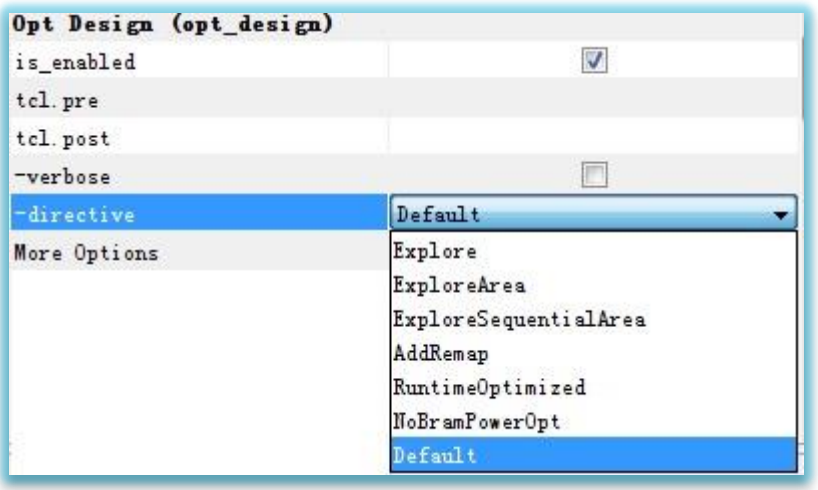

opt\_design -directive NoBramPowerOpt opt\_design -retarget -propconst -sweep

 $\S$  XII INX  $\Sigma$  all programmable.

## **Power Optimization**

- **Optimize dynamic power using clock gating but do not change the clocks or logic of the design**
- > It can be run AFTER LOGIC OPTIMIZATION or after placement

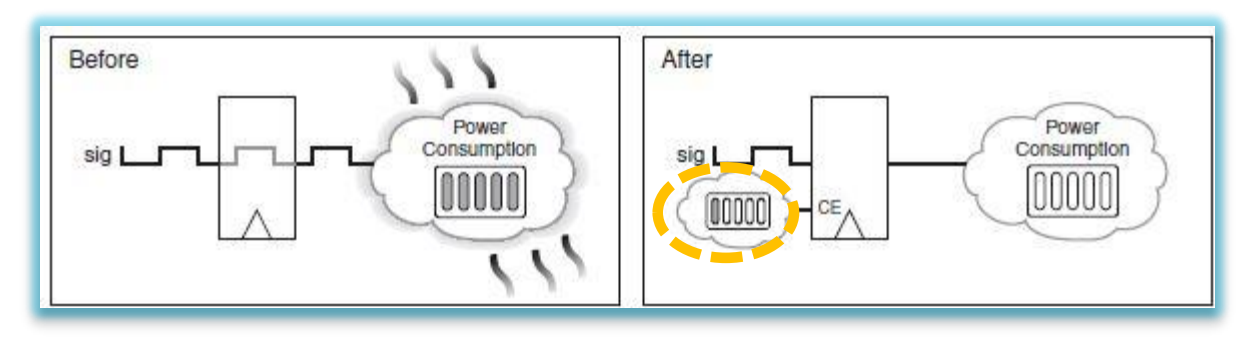

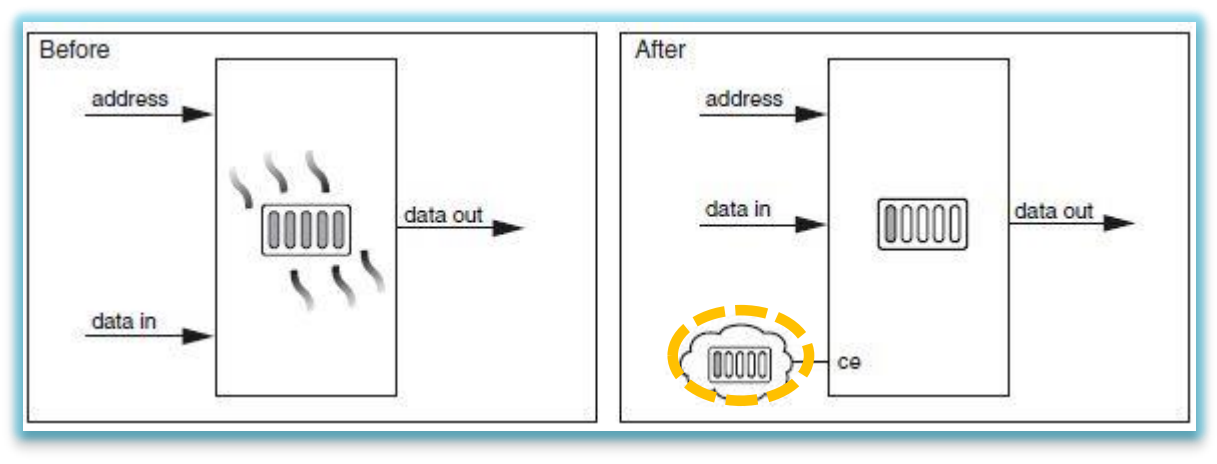

#### **power\_opt\_design**

- **power\_opt\_design [-quiet] [-verbose]**
- **set\_power\_opt [-include\_cells <args>] [-exclude\_cells <args>] [-clocks <args>] [-cell\_types <args>] [-quiet] [-verbose]**

set\_power\_opt -cell\_types {bram reg} power\_opt\_design

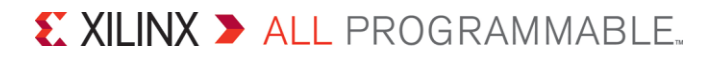

## **Place Design (place\_design)**

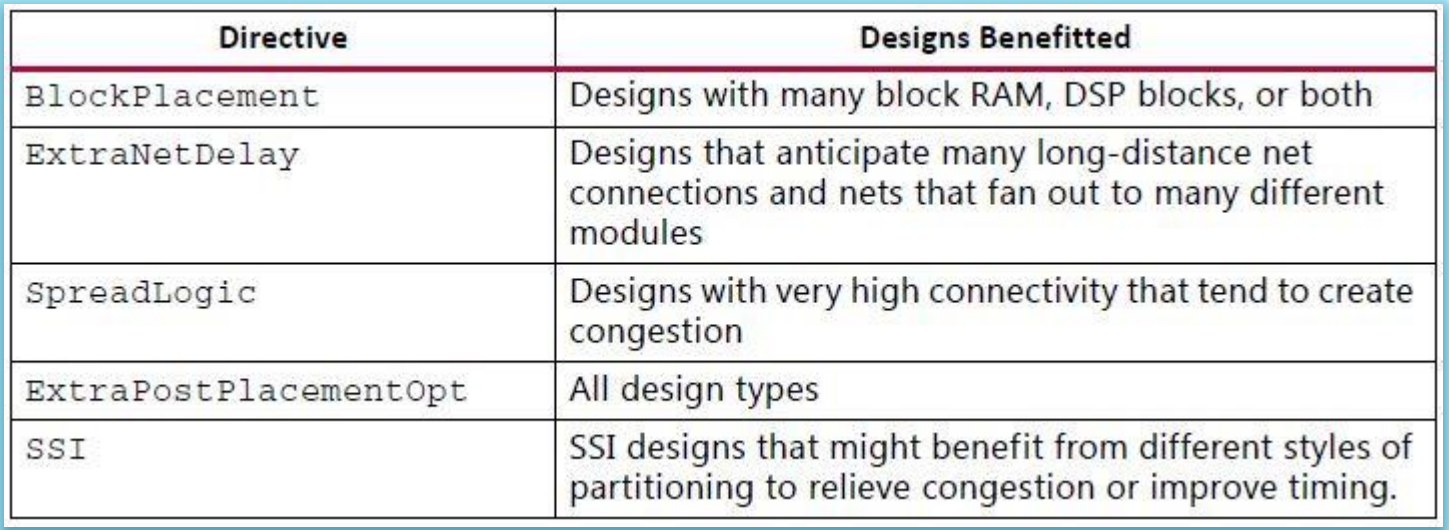

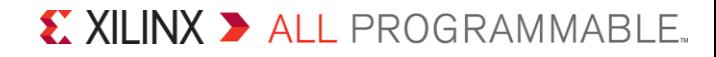

## **Place Design Directives**

WLDrivenBlockPlacement AltWLDrivenPlacement (UltraScale Only) LateBlockPlacement

#### **Spread Logic SSI**

SpreadLogic\_high SpreadLogic\_medium SpreadLogic\_low

#### **Wire Length Extra Net Delay**

ExtraNetDelay\_high ExtraNetDelay\_medium ExtraNetDelay\_low

SSI\_ExtraTimingOpt SSI\_SpreadSLLs SSI BalanceSLLs SSI\_BalanceSLRs SSI\_HighUtilSLRs

 $\sum$  XII INX  $\sum$  all programmable.

## **place\_design**

**place\_design [-directive <arg>] [-no\_timing\_driven] [-timing\_summary] [-unplace] [-post\_place\_opt] [-quiet] [-verbose]**

#### **-unplace:**

– Unplace all the instances which are not locked by constraints

#### **-post\_place\_opt**

- Run optimization after placement to improve critical path timing at the expense of additional placement and routing runtime
- This optimization can be run at any stage after placement, and can be particularly effective on a routed design
- Any placement changes will result in unrouted connections, so route\_design will need to be run after -post\_place\_opt

## **place\_design**

```
proc runPPO { {numIters 1} {enablePhysOpt 1} } {
  for {set i \theta} {$i < $numIters} {incr i} {
    place design -post place opt
    if {$enablePhysOpt != 0} {
      phys_opt_design
    }
    route_design
    if {[get_property SLACK [get_timing_paths ]] >= 0} {break}; 
#stop if timing is met
  }
}
```
place\_design phys\_opt\_design route\_design runPPO 4 1

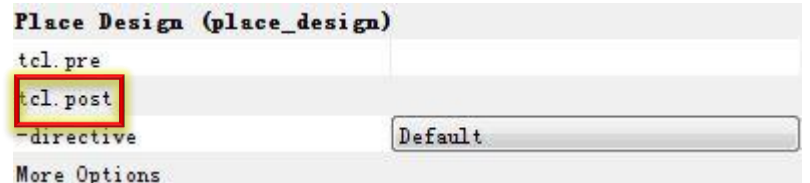

## **Physical Optimization (phys\_opt\_design)**

- **Physical optimization performs timing-driven optimization on the negative-slack paths of a design**
- **Two modes of operation** 
	- post-place
	- post-route

phys\_opt\_design [-fanout\_opt] [-placement\_opt] [-routing\_opt] [-rewire] [-critical\_cell\_opt] [-dsp\_register\_opt] [-bram\_register\_opt] [-bram\_enable\_opt] [-shift\_register\_opt] [-hold\_fix] [-retime] [-force\_replication\_on\_nets <args>] [-directive <arg>] [-critical\_pin\_opt] [-clock\_opt] [-quiet] [-verbose]

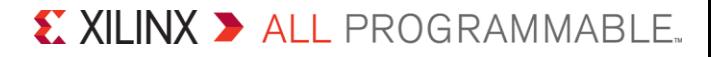

## **Routing**

**Router can start with a placed design that is**

- Unrouted
- Partially routed
- Fully routed

**route\_design [-unroute] [-release\_memory] [-nets <args>] [-physical\_nets] [-pin <arg>] [-directive <arg>] [-tns\_cleanup][-no\_timing\_driven] [-preserve] [-delay] [-auto\_delay] -max\_delay <arg> -min\_delay <arg> [-timing\_summary] [-finalize] [-quiet] [-verbose]**

#### **route\_design**

route design write checkpoint -force \$outputDir/post\_route report timing summary  $-file \ \$ \$outputDir/post\_route\_timing\_summary.rpt

# Get the nets in the top 10 critical paths, assign to \$preRoutes set preRoutes [get nets -of [get timing paths -max paths 10]] # route \$preRoutes first with the smallest possible delay route design -nets [get nets \$preRoutes] -delay # preserve the routing for \$preRoutes and continue with the rest # of the design route\_design -preserve

### **route\_design**

```
# get nets of the top 10 setup-critical paths
set preRoutes [get nets -of [get timing paths -max paths 10]]
# get nets of the top 10 hold-critical paths
lappend preRoutes \lceil get nets -of \setminus[get timing paths -hold -max paths 10]]
# route $preRoutes based on timing constraints
route design -nets [get nets $preRoutes] -auto delay
# preserve the routing for $preRoutes and continue with the rest 
# of the design
route_design -preserve
```

```
route_design
# Unroute all the nets in u0/u1, and route the critical nets
# first
route design -unroute [get nets u\theta/u1/*]
route_design -delay -nets [get_nets $myCritNets]
route_design -preserve
```
## **route\_design**

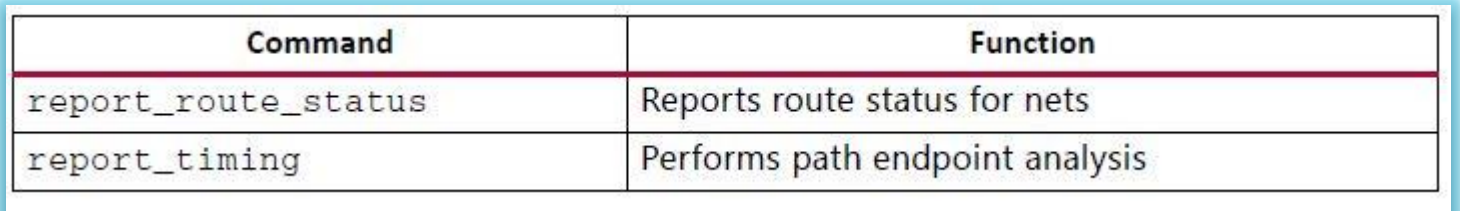

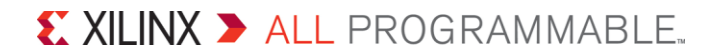

## **Implementation Strategies**

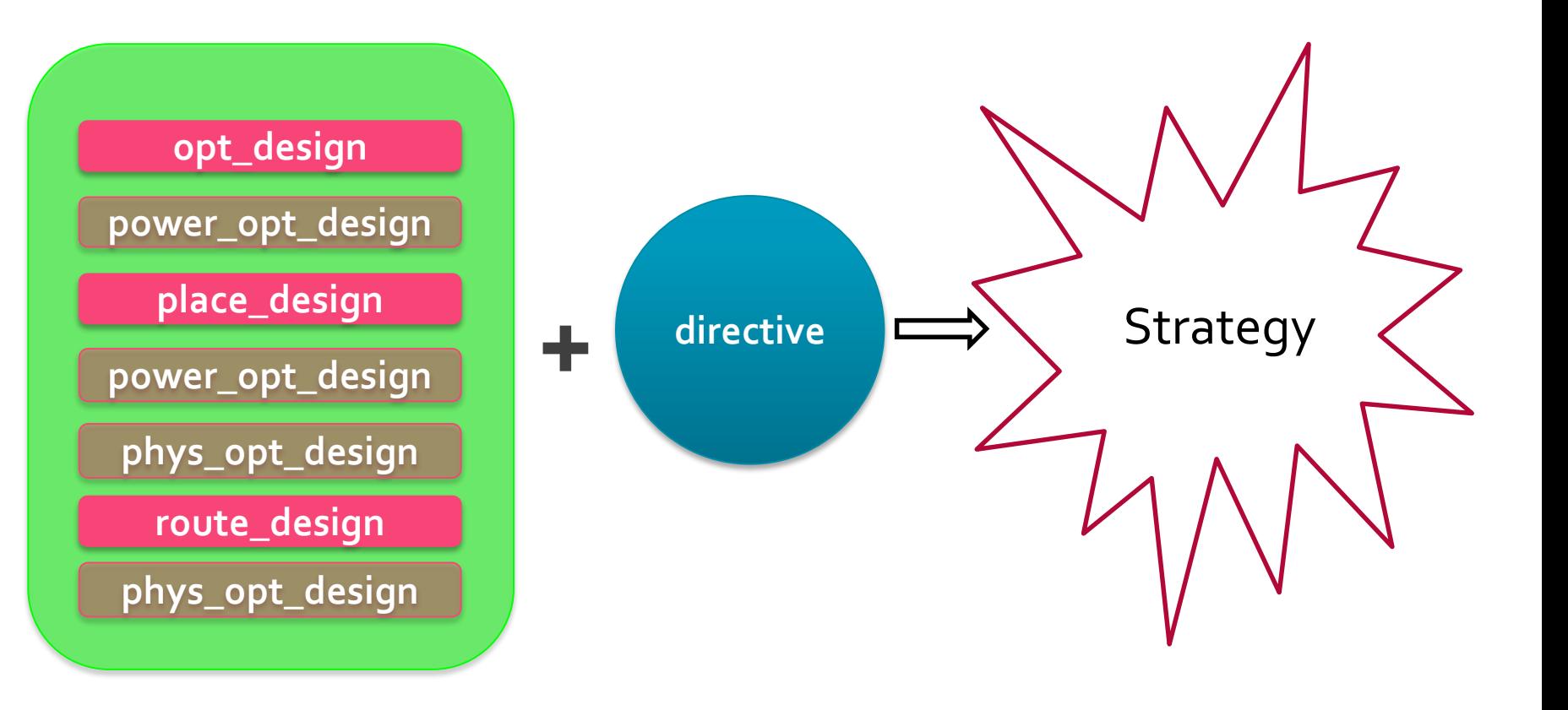

## **Implementation Strategies**

Performance\_Explore Performance\_ExplorePostRoutePhysOpt Performance\_RefinePlacement Performance\_WLBlockPlacement Performance\_WLBlockPlacementFanoutOpt Performance\_LateBlockPlacement Performance\_NetDelay\_high Performance\_NetDelay\_medium Performance\_NetDelay\_low Performance\_ExploreSLLs Performance\_Retiming

Congestion\_SpreadLogic\_high Congestion\_SpreadLogic\_medium Congestion\_SpreadLogic\_low Congestion\_SpreadLogicSLLs Congestion\_BalanceSLLs Congestion\_BalanceSLRs Congestion\_CompressSLRs

Flow\_RunPhysOpt Flow\_RunPostRoutePhysOpt Flow\_RuntimeOptimized Flow\_Quick

Area\_Explore | User Defined Strategy | Default | Power\_DefaultOpt

 $\sum$  XII INX  $\sum$  all programmable.

### **Summary**

- **Implementation strategies are made of different design flows with its different directive**
- **Directive is an important option in its corresponding design flow**
- **Choose proper implementation strategy according to your design requirements instead of using default only**

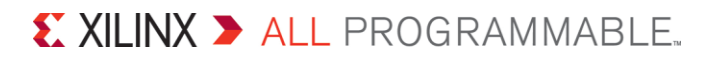